# INSTRUCTIONS

# *Petition to Remove or Modify Restrictions* **(GAC117)**

#### **Important Notices and Resources**

The Court has forms and instructions, for some types of cases, as a general guide to the court process. These instructions explain the steps in more detail and answer common questions, but are not a full guide to the law. Court employees may be able to give general information on court rules and procedures, but they cannot give legal advice.

#### **Have questions about court forms or instructions?**

- Visit [www.MNCourts.gov/SelfHelp](http://www.mncourts.gov/SelfHelp)
- Call the MN Courts Self-Help Center at 651-435-6535

#### **Not sure what to do about a legal issue or need advice?**

- Talk with a lawyer
- Visit [www.MNCourts.gov/Find-a-Lawyer.aspx](http://www.mncourts.gov/Find-a-Lawyer.aspx)

## **Forms You May Need**

- *Petition to Remove or Modify Restrictions* (GAC117);
- *Affidavit of Service* (SOP105).

Forms are available online a[t www.mncoourts.gov/forms.](http://www.mncoourts.gov/forms)

## **What You Need to Do**

- 1. Complete the *Petition to Remove or Modify Restrictions* (GAC117), following all of the steps in these instructions.
- 2. Give a copy of the *Petition* to the person subject to guardianship and to the Guardian.
- 3. File the *Petition* with court administration.

Helpful materials may be found at your public county law library. For a directory, see http://mn.gov/law-library/research-links/county-law-libraries.jsp . For more information, contact court administration or call the Minnesota State Law Library at 651-297-7651.

#### **General Information**

Minn. Stat. § 524.5-120 (10) [\(https://www.revisor.mn.gov/statutes/cite/524.5-120\)](https://www.revisor.mn.gov/statutes/cite/524.5-120) says the person subject to guardianship has the right to communicate, visit, or interact with others. This includes the following:

- Receiving visitors
- Making or receiving telephone calls
- Sending or receiving personal mail or electronic communications including through social media
- Participating in social activities

#### **However, the guardian can restrict this right IF:**

- 1. If the guardian has good reasons to believe that interaction with a person might cause significant physical, psychological, or financial harm to the person subject to guardianship; AND
- 2. There is no other way to avoid the significant harm.

If the guardian restricts the right of the person subject to guardianship to interact with someone, then the guardian **must** give written notice of the restrictions to:

- 1. The court;
- 2. The person subject to guardianship; and
- 3. The person subject to the restrictions.

**The person subject to guardianship or the person subject to restrictions may ask the court (petition) to remove or modify the restrictions.**

**Step 1**

**Fill Out** *Petition to Remove or Modify Restrictions* **(GAC117)**

**The "Caption"**

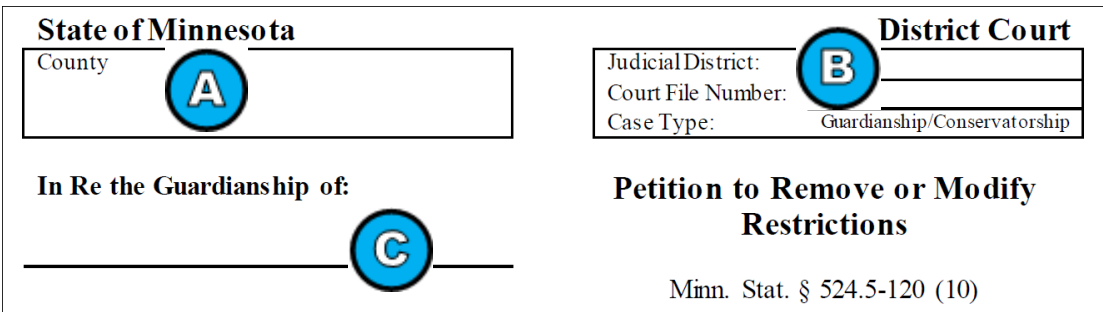

- A. List the county where the case is located.
- B. List the Judicial District and Court File Number.
- C. List the name of the person subject to guardianship.
- $\Box$  Person subject to guardianship.  $\Box$  Person subject to the restrictions.  $\Box$  Other:
- 1. List your name. Then check the box stating who you are.

The guardian placed the following restrictions on the right of the person subject to 2 guardianship to communicate, visit, or interact with others:

- 3 I disagree with the restrictions because:
- 4 I ask the court to remove or modify the restrictions by ordering:
- 2. Describe the restrictions. If the guardian gave you a written *Notice of Restrictions*, you will see the restrictions there.
- 3. Explain why you disagree with the restrictions.
- 4. What do you want the court to order? Describe how you want the court to remove or modify (change) the restrictions.

#### **Signature Block**

Sign the *Petition* form, and print your name, address, telephone number, and e-mail address in the blanks under the signature line.

# **Step 2**

# **Make Copies of the** *Petition to Remove or Modify Restrictions*

You will need at least 3 copies. One is for your records. You will need a copy for the other people involved in this case, and for each guardian.

# **Step 3 Serve** *Petition to Remove or Modify Restrictions* **on Other Person and Guardian Complete the** *Affidavit of Service* **Form (SOP105)**

You must make sure the other person AND each guardian receives a copy of the *Notice of Restrictions*. The form can be mailed or hand-delivered, and you can do this yourself, or you can have another adult do it for you. This is called "service of process."

Whoever mails or hand-delivers the *Notice* should complete the *Affidavit of Service* (SOP105), which is found online at [www.mncourts.gov/forms](http://www.mncourts.gov/forms) (choose the "Service of Process" category). This will be your proof that you served the others involved in this matter. You might need a separate *Affidavit of Service* for each person served.

# **Step 4 File the** *Petition to Remove or Modify Restrictions* **and** *Affidavit of Service* **with Court Administration**

File the *Petition to Remove or Modify Restrictions* and the *Affidavit(s) of Service* with court administration in the county where the court case is located.

There may be a filing fee to file these papers. If you cannot afford the filing fee, you can ask the court for a fee waiver by filing the *Application to Proceed In Forma Pauperis* form, which is available online at [www.mncourts.gov/forms](http://www.mncourts.gov/forms) (choose the "Fee Waiver/In Forma Pauperis" category). If the court denies your request for a fee waiver, you will have to pay the filing fee before court staff can process your *Petition*.

# **What to Expect Next…**

Wait to hear from the Court. Keep your contact information up to date so that Court Administration can reach you.